# **NET Reports 3.0**

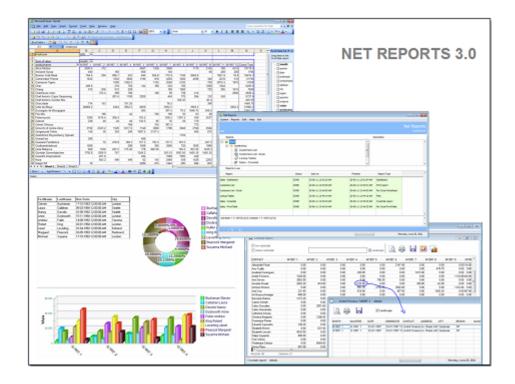

©psgsdk.com

## **NET Reports 3.0**

#### © psgsdk.com

All rights reserved. No parts of this work may be reproduced in any form or by any means - graphic, electronic, or mechanical, including photocopying, recording, taping, or information storage and retrieval systems - without the written permission of the publisher.

Products that are referred to in this document may be either trademarks and/or registered trademarks of the respective owners. The publisher and the author make no claim to these trademarks.

While every precaution has been taken in the preparation of this document, the publisher and the author assume no responsibility for errors or omissions, or for damages resulting from the use of information contained in this document or from the use of programs and source code that may accompany it. In no event shall the publisher and the author be liable for any loss of profit or any other commercial damage caused or alleged to have been caused directly or indirectly by this document.

Printed: September 2012 in (whereever you are located)

Publisher

psgsdk.com

Production psgsdk.com

I

## **Table of Contents**

|                  | Foreword                                                                                      | 0                                                              |
|------------------|-----------------------------------------------------------------------------------------------|----------------------------------------------------------------|
| Part I           | Introduction                                                                                  | 2                                                              |
| 1                | Overview                                                                                      | 2                                                              |
| Part II          | User manual                                                                                   | 6                                                              |
| 1                | Install and setup                                                                             | 6                                                              |
| 2                | User interface                                                                                | 8                                                              |
| 3                | Running report                                                                                | 10                                                             |
| 4                | Report types                                                                                  | 12                                                             |
|                  | Files                                                                                         | 12                                                             |
|                  | Print Report                                                                                  | 14                                                             |
|                  | CrossTab Report                                                                               | 15                                                             |
|                  | Ms. Excel PivotTable                                                                          | 16                                                             |
|                  | Ms. Excel WorkSheet                                                                           | 17                                                             |
|                  | DashBoard report                                                                              | 17                                                             |
| Dart III         | Administrator manual                                                                          | 20                                                             |
| i art m          |                                                                                               | 20                                                             |
|                  | Server - Install and setup                                                                    | 20<br>20                                                       |
| 1                |                                                                                               |                                                                |
| 1<br>2           | Server - Install and setup                                                                    | 20                                                             |
| 1<br>2<br>3      | Server - Install and setup<br>Config                                                          | 20<br>22                                                       |
| 1<br>2<br>3      | Server - Install and setup<br>Config<br>Users management                                      | 20<br>22<br>26                                                 |
| 1<br>2<br>3      | Server - Install and setup<br>Config<br>Users management<br>Reports management                | 20<br>22<br>26<br>28                                           |
| 1<br>2<br>3      | Server - Install and setup<br>Config<br>Users management<br>Reports management<br>Edit report | 20<br>22<br>26<br>28<br>30                                     |
| 1<br>2<br>3      | Server - Install and setup<br>Config<br>Users management<br>Reports management<br>Edit report | 20<br>22<br>26<br>28<br>30<br>32                               |
| 1<br>2<br>3      | Server - Install and setup<br>Config<br>Users management<br>Reports management<br>Edit report | 20<br>22<br>26<br>28<br>30<br>32<br>35                         |
| 1<br>2<br>3      | Server - Install and setup                                                                    | 20<br>22<br>26<br>28<br>30<br>32<br>35<br>37                   |
| 1<br>2<br>3      | Server - Install and setup                                                                    | 20<br>22<br>26<br>28<br>30<br>32<br>35<br>37<br>38             |
| 1<br>2<br>3      | Server - Install and setup                                                                    | 20<br>22<br>26<br>28<br>30<br>32<br>35<br>37<br>38<br>41       |
| 1<br>2<br>3      | Server - Install and setup                                                                    | 20<br>22<br>26<br>28<br>30<br>32<br>35<br>37<br>38<br>41<br>42 |
| 1<br>2<br>3<br>4 | Server - Install and setup                                                                    | 20<br>22<br>26<br>30<br>32<br>35<br>37<br>38<br>41<br>42<br>43 |

Introduction

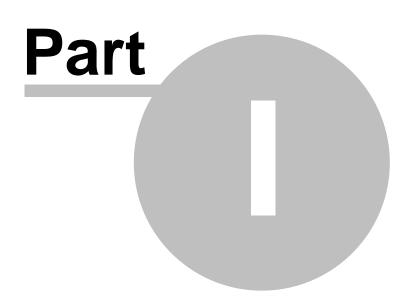

## 1 Introduction

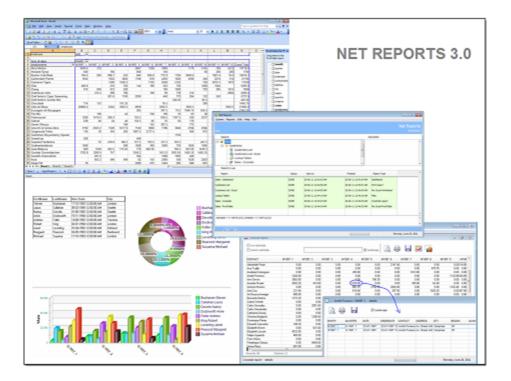

A client/server solution for powerful reports from different databases like MS. Sql, Oracle, Postgress, MySql and any other database server. Reports can be used in Intranet or Internet as well.

Access your reports from virtually anywhere.

Copyright © PSGSDK.COM

#### 1.1 Overview

NET Reports gives easy access to data from different sources by offering the right tools for:

- queries
- reports layouts
- reports access management

Create integrated reports from all enterprise databases like ERP, HR, CRM and more.

Dynamic reports and a modern style dashboard report are a click away.

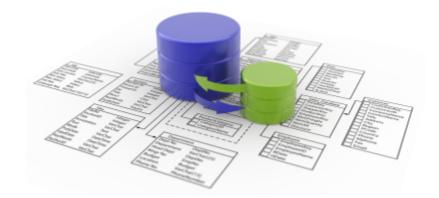

NET Reports 3.0 uses an advanced client server multi tier architecture based on PSG <u>REST</u> services.

The system is build using <u>PSG</u> 2.0 software development platform.

It's robust architecture based on HTTPS for data communication creates a solution that can be used in Intranet or Internet as well.

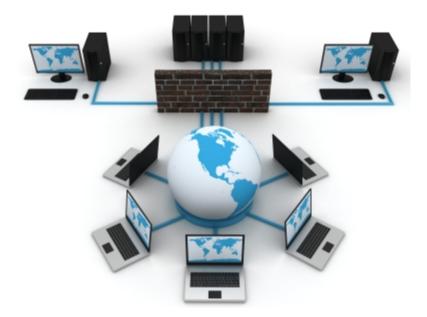

High availability, access your NET Reports server from virtually anywhere in the world.

Required:

- Operating system: Windows XP or later (Windows 2000,2003,Vista,7)

- Microsoft Office and Ms.Query (Office setup) to run PivotTables reports (it work with Microsoft Office 32 bit releases only).

| Introduction | 4 |
|--------------|---|
|              |   |

**User manual** 

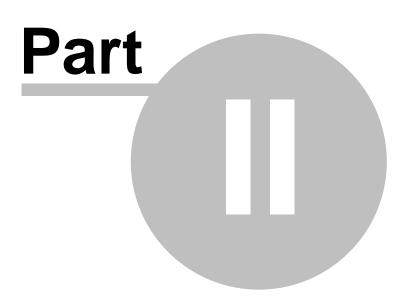

#### 2 **User** manual

- <u>Install and setup</u>
   <u>User Interface</u>
- 3. Running reports 4. Report types

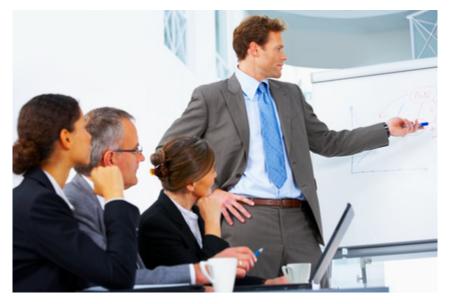

#### 2.1 Install and setup

Download and install the client application (nr30setup.zip):

Administrator rights are required as the setup kit need to properly install components under the system account.

After installation switch to user account, open the program from the desktop shortcut and press "Setup" (this settings are kept on local account profile).

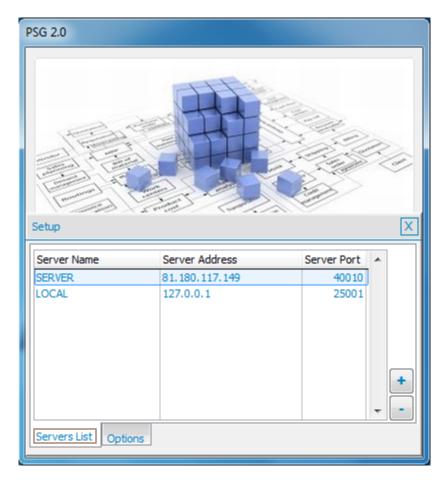

Set the server address here (ask your system administrator for details) Server address (one of next):

- computer name (local network only)
- domain name
- Server IP or NAT router Internet IP

| PSG 2.0  |                                                                                                    |             |
|----------|----------------------------------------------------------------------------------------------------|-------------|
|          | The second second secon | Reports 3.0 |
| Server   | SERVER                                                                                                    | Setup       |
| User     | administrator                                                                                                    | Ok          |
| Password |                                                                                                    | Cancel      |
|          |                                                                                                    |             |

Enter your credits (user and password) and press "Ok" (ask your system administrator for details)

## 2.2 User interface

The user interface is a reports explorer with two main areas:

- Reports that can be used, the tree list on top (see "Running reports" for details)
- The used reports results, the bottom grid list

9

| System Admin Reports Edit Help Exit                                                                                                    |        |                      |                      |                      |            |         |
|----------------------------------------------------------------------------------------------------|--------|----------------------|----------------------|----------------------|------------|---------|
|                                                                                                    |        |                      |                      |                      | Net        | Reports |
| Reports                                                                                                    |        |                      |                      | D                    | escription |         |
| Soot     Soot     Customers List     Gustomers List     Gustomers     Gustomers     Gus |        |                      |                      |                      |            |         |
| Reports in use                                                                                                    |        |                      |                      |                      |            |         |
| Report                                                                                                    | Status | Start at             | Finished             | Report Type          |            |         |
| Lookup Tables                                                                                                    | DONE   | 11-03-11 11:11:43 PM | 11-03-11 11:11:45 PM | Files                |            |         |
| Sales - PivotTable                                                                                                    | DONE   | 11-03-11 11:11:56 PM | 11-03-11 11:11:59 PM | Ms. Excel PivotTable |            |         |
| Customers List                                                                                                    | DONE   | 11-03-11 11:55:20 PM | 11-03-11 11:55:21 PM | Print report         |            |         |
| Customers List - Excel                                                                                                    | DONE   | 11-03-11 11:55:23 PM | 11-03-11 11:55:24 PM | Ms. Excel Worksheet  |            |         |
| Sales - Crosstab                                                                                                    | DONE   | 11-03-11 11:55:35 PM | 11-03-11 11:55:36 PM | CrossTab report      |            |         |
|                                                                                                    |        |                      |                      |                      |            |         |
|                                                                                                    |        |                      |                      |                      |            |         |
|                                                                                                    |        |                      |                      |                      |            |         |
|                                                                                                    |        |                      |                      |                      |            |         |

Double click will open a report (any presented list). Right click opens a short menu with option to delete the report result.

System menu:

| Interface properties   |                              |
|------------------------|------------------------------|
| Base color             | Base font<br>Tahoma, 8,<br>N |
| Get more colors        | Get font                     |
| Select language        | EN                           |
|                        | Change password              |
| WebBrowser - HTML Help |                              |
| default                | •                            |

Base color - the color used into the interface

Font - system feature, not used here

Select language - the interface labels maybe translated if available

Change password - to change the login password

WebBrowser - HTML Help - The interface uses a small and simple IE based web browser to present the help file. If, for any reason, you may want to change this, you have to set the path and the executable file of the new browser.

Help file is available with F1 or from the help menu. HTML pages are used to present the help file

### 2.3 Running report

There are several report types used by NET Reports.

To run a report, first identify the report into the tree list

| Reports                                                                                                    | Description                                                                                       |   |
|----------------------------------------------------------------------------------------------------|---------------------------------------------------------------------------------------------------|---|
| <ul> <li>Root</li> <li>□ In the second second sec</li></ul> | Sales Report<br>Parameters: - time period<br>Database NorthWind<br>Report type - Excel PivotTable | • |

Right text box will offer information about the reports.

6 Run report: 10101010 Ok Cancel 011010 010 01 101010 0110101010 10101 10 0 0110 0101 ) 1010101 Time period - --- -• Data for 07.1996,12.1997

Double click on the report, will open the report parameter interface:

Enter the parameters and press "Ok".

Each report may have a different interface, one can have different controls like textbox, datebox, listbox, combobox, checkbox. There are common controls that are widely used. Set the reports parameters, all are required.

Press Ok, the request is sent to the server and a new row will appear into the bottom list:

| Report                                             | Status | Start at          | Finished          | Report Type          |  |
|----------------------------------------------------|--------|-------------------|-------------------|----------------------|--|
| pokup Tables                                       | DONE   | 11-03-11 23:11:43 | 11-03-11 23:11:45 | Files                |  |
| ales - PivotTable                                  | DONE   | 11-03-11 23:11:56 | 11-03-11 23:11:59 | Ms. Excel PivotTable |  |
| Customers List                                     | DONE   | 11-03-11 23:55:20 | 11-03-11 23:55:21 | Print report         |  |
| ustomers List - Excel                              | DONE   | 11-03-11 23:55:23 | 11-03-11 23:55:24 | Ms. Excel Worksheet  |  |
| ales - Crosstab                                    | DONE   | 11-03-11 23:55:35 | 11-03-11 23:55:36 | CrossTab report      |  |
| ales - PivotTable                                  | NEW    | 18-03-11 12:33:59 | 18-03-11 12:33:59 | Ms. Excel PivotTable |  |
|                                                    |        |                   |                   |                      |  |
| startdate = {^1997/01/01}; enddate = {^1997/12/31} |        |                   |                   |                      |  |

The STATUS is "NEW", the text below shown the chosen report parameters.

When the report is ready the status changes to "DONE"

| Sales - PivotTable                                 | DONE | 15-02-11 08:21:14 PM | 15-02-11 08:21:16 PM | Ms. Excel PivotTable |   |
|----------------------------------------------------|------|----------------------|----------------------|----------------------|---|
|                                                    |      |                      |                      |                      |   |
|                                                    |      |                      |                      |                      | - |
| startdate = {^1997/01/01}; enddate = {^1997/12/31} |      |                      |                      |                      | • |
|                                                    |      |                      |                      |                      | - |

Double click on report to open it or right click for a short menu (open/delete report).

Check Reports Types for more details

## 2.4 Report types

Different report output types are available as fallows:

- 1. <u>Files</u>
- 2. Print report
- 3. CrossTab report
- 4. Ms. Excel PivotTable
- 5. Ms. Excel WorkSheet
- 6. DashBoard report

#### 2.4.1 Files

Used to return flat files, this report can return many files at once. The file browser interface is presented here.

| H                       |            |            |                     |           |              |              |              |              |
|-------------------------|------------|------------|---------------------|-----------|--------------|--------------|--------------|--------------|
| Productname             | Supplierid | Categoryid | Quantityperunit     | Unitprice | Unitsinstock | Unitsonorder | Reorderlevel | Discontinued |
| Alice Mutton            | 7          | 6          | 20 - 1 kg tins      | 39.0000   | 0            | 0            | 0            | т            |
| Aniseed Syrup           | 1          | 2          | 12 - 550 ml bottles | 10.0000   | 13           | 70           | 25           | F            |
| Boston Crab Meat        | 19         | 8          | 24 - 4 oz tins      | 18.4000   | 123          | 0            | 30           | F            |
| Camembert Pierrot       | 28         | 4          | 15 - 300 g rounds   | 34.0000   | 19           | 0            | 0            | F _          |
| Carnarvon Tigers        | 7          | 8          | 16 kg pkg.          | 62.5000   | 42           | 0            | 0            | F            |
| Chai                    | 1          | 1          | 10 boxes x 20 bags  | 18.0000   | 39           | 0            | 10           | F            |
| Chang                   | 1          | 1          | 24 - 12 oz bottles  | 19.0000   | 17           | 40           | 25           | F            |
| Chartreuse verte        | 18         | 1          | 750 cc per bottle   | 18.0000   | 69           | 0            | 5            | F            |
| Chef Anton's Cajun Seas | 2          | 2          | 48 - 6 oz jars      | 22.0000   | 53           | 0            | 0            | F            |
| Chef Anton's Gumbo Mix  | 2          | 2          | 36 boxes            | 21.3500   | 0            | 0            | 0            | т            |
| Chocolade               | 22         | 3          | 10 pkgs.            | 12.7500   | 15           | 70           | 25           | F            |
| Côte de Blaye           | 18         | 1          | 12 - 75 d bottles   | 263.5000  | 17           | 0            | 15           | F            |
| Escargots de Bourgogne  | 27         | 8          | 24 pieces           | 13.2500   | 62           | 0            | 20           | F            |
| Filo Mix                | 24         | 5          | 16 - 2 kg boxes     | 7.0000    | 38           | 0            | 25           | F            |
| lotemysost              | 15         | 4          | 10 - 500 g pkgs.    | 21.5000   | 26           | 0            | 0            | F            |
| Geitost                 | 15         | 4          | 500 g               | 2.5000    | 112          | 0            | 20           | F            |
| Genen Shouyu            | 6          | 2          | 24 - 250 ml bottles | 15.5000   | 39           | 0            | 5            | F            |
| Snocchi di nonna Alice  | 26         | 5          | 24 - 250 g pkgs.    | 38.0000   | 21           | 10           | 30           | F            |
| Gorgonzola Telino       | 14         | 4          | 12 - 100 g pkgs     | 12.5000   | 0            | 70           | 20           | F            |
| Grandma's Boysenberry   | 3          | 2          | 12 - 8 oz jars      | 25.0000   | 120          | 0            | 25           | F            |
| Gravad lax              | 17         | 8          | 12 - 500 g pkgs.    | 26.0000   | 11           | 50           | 25           | F            |
| Guaraná Fantástica      | 10         | 1          | 12 - 355 ml cans    | 4.5000    | 20           | 0            | 0            | т            |
| Gudbrandsdalsost        | 15         | 4          | 10 kg pkg.          | 36.0000   | 26           | 0            | 15           | F            |
| Gula Malacca            | 20         | 2          | 20 - 2 kg bags      | 19.4500   | 27           | 0            | 15           | F            |
| Gumbär Gummibärchen     | 11         | 3          | 100 - 250 g bags    | 31.2300   | 15           | 0            | 0            | F            |
| Gustaf's Knäckebröd     | 9          |            | 24 - 500 g pkgs.    | 21.0000   | 104          | 0            | 25           | F            |
| kura                    | 4          |            | 12 - 200 ml jars    | 31.0000   | 31           | 0            | 0            | F            |
| inlagd Sill             | 17         |            | 24 - 250 g jars     | 19.0000   | 112          | 0            | 20           | F            |
| poh Coffee              | 20         |            | 16 - 500 g tins     | 46.0000   | 17           | 10           | 25           | F .          |

By pressing the "Save" button on left top of the page a new form is opened.

|                              | Loo        | Lookup Tables from 10-02-11 04:16:08 PM |                     |           |            |            | * *                  |              |
|------------------------------|------------|-----------------------------------------|---------------------|-----------|------------|------------|----------------------|--------------|
| Productnam                   | Supplierid | Categoryid                              | Quantitype          | Unitprice | Unitsinsto | Unitsonord | Reorderlev Discontin | nu Productid |
| Alice Mutton                 | 7          | 6                                       | 20 - 1 kg tins      | 39.0000   | 0          | 0          | 0 T                  | 17           |
| Aniseed Syrup                | 1          | 2                                       | 12 - 550 ml bottles | 10.0000   | 13         | 70         | 25 F                 | 3            |
| Boston Crab Meat             | 19         | 8                                       | 24 - 4 oz tins      | 18.4000   | 123        | 0          | 30 F                 | 40           |
| Camembert Pierrot            | 28         | 4                                       | 15 - 300 g rounds   | 34.0000   | 19         | 0          | 0 F                  | 60           |
| Carnarvon Tigers             | 7          | 8                                       | 16 kg pkg.          | 62.5000   | 42         | 0          | 0 F                  | 18           |
| Chai                         | 1          | 1                                       | 10 boxes x 20 bags  | 18.0000   | 39         | 0          | 10 F                 | 1            |
| Chang                        | 1          | 1                                       | 24 - 12 oz bottles  | 19.0000   | 17         | 40         | 25 F                 | 2            |
| Chartreuse verte             | 18         | 1                                       | 750 cc per bottle   | 18.0000   | 69         | 0          | 5 F                  | 39           |
| Chef Anton's Cajun Seasoning | 2          | 2                                       | 48 - 6 oz jars      | 22.0000   | 53         | 0          | 0 F                  | 4            |
| Chef Anton's Gumbo Mix       | 2          | 2                                       | 36 boxes            | 21.3500   | 0          | 0          | 0 Т                  | 5            |
| Chocolade                    | 22         | 3                                       | 10 pkgs.            | 12.7500   | 15         | 70         | 25 F                 | 48           |
| Côte de Blaye                | 18         | 1                                       | 12 - 75 d bottles   | 263.5000  | 17         | 0          | 15 F                 | 38           |
| Escargots de Bourgogne       | 27         | 8                                       | 24 pieces           | 13.2500   | 62         | 0          | 20 F                 | 58           |
| Filo Mix                     | 24         |                                         | 16 - 2 kg boxes     | 7.0000    | 38         | 0          | 25 F                 | 52           |
| Flotemysost                  | 15         | 4                                       | 10 - 500 g pkgs.    | 21.5000   | 26         | 0          | 0 F                  | 71           |
| Geitost                      | 15         | 4                                       | 500 g               | 2.5000    | 112        | 0          | 20 F                 | 33           |
| Genen Shouyu                 | 6          | 2                                       | 24 - 250 ml bottles | 15.5000   | 39         | 0          | 5 F                  | 15           |
| Gnocchi di nonna Alice       | 26         | 5                                       | 24 - 250 g pkgs.    | 38.0000   | 21         | 10         | 30 F                 | 56           |
| Gorgonzola Telino            | 14         | 4                                       | 12 - 100 g pkgs     | 12.5000   | 0          | 70         | 20 F                 | 31           |
| Grandma's Boysenberry Spread | 3          | 2                                       | 12 - 8 oz jars      | 25.0000   | 120        | 0          | 25 F                 | 6            |
| Gravad lax                   | 17         | 8                                       | 12 - 500 g pkgs.    | 26.0000   | 11         | 50         | 25 F                 | 37           |
| Guaraná Fantástica           | 10         | 1                                       | 12 - 355 ml cans    | 4.5000    | 20         | 0          | 0 T                  | 24           |
| Gudbrandsdalsost             | 15         | 4                                       | 10 kg pkg.          | 36.0000   | 26         | 0          | 15 F                 | 69           |
| Gula Malacca                 | 20         | 2                                       | 20 - 2 kg bags      | 19.4500   | 27         | 0          | 15 F                 | 44           |
| Gumbär Gummibärchen          | 11         | 3                                       | 100 - 250 g bags    | 31.2300   | 15         | 0          | 0 F                  | 26           |
| Gustaf's Knäckebröd          | 9          | 5                                       | 24 - 500 g pkgs.    | 21.0000   | 104        | 0          | 25 F                 | 22           |
| Ikura                        | 4          | 8                                       | 12 - 200 ml jars    | 31.0000   | 31         | 0          | 0 F                  | 10           |
| Inlagd Sill                  | 17         | 8                                       | 24 - 250 g jars     | 19.0000   | 112        | 0          | 20 F                 | 36           |

This comes with options to save the file to different formats, print or export to CrossTab/ Pivot Table.

#### 2.4.2 Print Report

This is a paper based report type. By installing a PDF printer driver like <u>http://www.bullzip.com/</u> you can create PDF files by printing to the PDF driver.

| 🍪 Load report: Customers | List from 10-02-11 04:05:20 PM | <b>X</b> |
|--------------------------|--------------------------------|----------|
|                          |                                | -2       |
| Print Preview            | Print                          | Cancel   |

and

#### **Print Preview**

|                          |                   |                       | 14 4               | 10 ▶ ▶ 75%                    | - 📭 🎒        |             |                     |   |  |
|--------------------------|-------------------|-----------------------|--------------------|-------------------------------|--------------|-------------|---------------------|---|--|
|                          |                   |                       | 12                 |                               | ,            |             |                     |   |  |
| rs List from 1           | 0-02-11 04        |                       |                    |                               |              |             |                     |   |  |
|                          |                   |                       |                    |                               |              |             |                     | - |  |
|                          |                   |                       |                    | Customers List                |              |             | 18-03-2011 19:44:01 |   |  |
|                          |                   |                       |                    | Customers Est                 |              |             |                     |   |  |
|                          |                   |                       |                    |                               |              |             |                     |   |  |
| Companynam               | 9                 | Contactitie           | Contactname        | Address                       | City         | Country     |                     |   |  |
| Alfreds Futteri          |                   | Sales Representative  | Maria Anders       | Obere Str. 57                 |              | Germany     |                     |   |  |
| Ana Trujilo En           |                   | Owner                 | Ana Trujilo        | Avda, de la Constitución 2222 |              | Mexico      |                     |   |  |
| helados<br>Antonio Moren | Tanunda           | Owner                 | Antonia Mormon     | Mataderos 2312                | México D.F.  | Mexico      |                     |   |  |
| Around the Ho            |                   | Sales Representative  | Thomas Hardy       | 120 Hanover Sq.               |              | UK          |                     |   |  |
| Berglunde ene            |                   | Order Administrator   | Christina Berglund | Berguyayápan S                |              | Sweden      |                     |   |  |
| Blauer See De            |                   | Sales Representative  | Hanna Moos         | Forsterstr, 57                |              | Germany     |                     |   |  |
| Blandesddsl a            |                   | Warketing Manager     | Frédérique Citeaux | 24, place Kléber              |              | France      |                     |   |  |
| Bólido Comida            |                   | Owner                 | Martin Sommer      | C/ Aracull 67                 |              | Scain       |                     |   |  |
| Bon app'                 |                   | Owner                 | Laurence Lebihan   | 12, rue des Bouchers          |              | France      |                     |   |  |
| Bottom-Dollar            | Marketa           | Accounting Manager    | Elizabeth Lincoln  | 23 Tagygasen Blyd.            |              | Ceneda      |                     |   |  |
| B'a Beveragee            |                   | Sales Representative  | Motoria Aehworth   | Fauntieroy Circus             | London       | JK          |                     |   |  |
| Cattus Comid             | as para llevar    | Sales Agent           | Patricio Simpson   | Cento 333                     | Buenos Aires | Argentina   |                     |   |  |
| Centro com ero           | ial Moctezuma     | Marketing Manager     | Francisco Chang    | Sierras de Granada 9993       | México D.F.  | Mexico      |                     |   |  |
| Chop-suey Ch             | nese              | Owner                 | Yang Wang          | Hauptsir. 29                  | Bem :        | Switzerland |                     |   |  |
| Comércio Mine            | iro               | Sales Associate       | Pedro Afonso       | Av. dos Luciados, 23          | See Paulo I  | Brazi       |                     |   |  |
| Consolidated I           | loi dinge         | Seles Representative  | Elizabeth Brown    | Berkeley Gardens 12 Brewery   | London       | JK          |                     |   |  |
| Die Wandernd             | e Kuh             | Sales Representative  | RtaMüler           | Adenauerallee 900             | Stuttgart (  | Germany     |                     |   |  |
| Drachenblut D            | elikatessen       | Order Administrator   | Sven Ottileb       | Wakerweg 21                   |              | Germany     |                     |   |  |
| Du monde enti            | er                | Owner                 | Janine Labrune     | 67, rue des Cinquante Otages  |              | France      |                     |   |  |
| Eastern Conne            | ction             | Sales Agent           | Ann Devon          | 35 King George                |              | лк          |                     |   |  |
| Ernet Handel             |                   | Sales Manager         | Roland Mendel      | Kirchgesee 6                  |              | Austria     |                     |   |  |
| Familia Arquib           |                   | Warketing Aealetant   | Arla Cruz          | Rua Orós, 92                  |              | Brazi       |                     |   |  |
| FISSA Febrica<br>S.A.    | Inter: Saichidhae | Accounting Manager    | Diego Roel         | C/ Moralzarzal, 86            | Meditd       | Spain       |                     |   |  |
| Folee gourna             | Idea              | Assistant Sales Agent | Martine Rancé      | 164, chaussée de Tournal      | LIN          | France      |                     |   |  |
| Folk och 18 HB           |                   | Owner:                | Maria Lanson       | Akergatan 24                  |              | Sweden      |                     |   |  |
| France restaut           | ntion             | Warketing Manager     | Carine Schmitt     | 54, rue Royale                | Nantes       | France      |                     |   |  |
| Franchi S.p.A.           |                   | Sales Representative  | Paolo Accorti      | Via Nonte Bianco 34           | Torino I     | taly        |                     |   |  |
| Frankonversor            | d                 | Marketing Manager     | Peter Franken      | Berliner Platz 43             | München (    | Germany     |                     |   |  |
| Furla Bacalha            | e Frutos do Mer   | Sales Manager         | Lino Rodriguez     | Jerdim dee roeee n. 32        | Liebos       | Portugal    |                     |   |  |
| Galeria del gal          | amonint           | Marketing Manager     | Eduardo Sasvedra   | Rambia de Cataluna, 23        | Barcelona    | Scain       |                     |   |  |

#### 2.4.3 CrossTab Report

CrossTab report is 3 dimension cube report. It is a light option for data analysis.

| row subtotals Page Filter     | •        | Sales - NorthW | ind      |          | Landscape | <u>,</u> |          |          |
|-------------------------------|----------|----------------|----------|----------|-----------|----------|----------|----------|
| RODUCT                        | M1997. 1 | M1997. 2       | M1997. 3 | M1997. 4 | M1997. 5  | M1997. 6 | M1997. 7 | м1997. 8 |
| ir Rodney's Marmalade         | 0.00     | 0.00           | 0.00     | 3159.00  | 1215.00   | 0.00     | 1701.00  | 0.00     |
| ir Rodney's Scones            | 736.00   | 640.00         | 280.00   | 520.00   | 210.00    | 0.00     | 140.00   | 970.00   |
| irop d'érable                 | 364.80   | 2622.00        | 0.00     | 1140.00  | 855.00    | 0.00     | 3420.00  | 570.00   |
| pegesild                      | 211.20   | 336.00         | 48.00    | 108.00   | 0.00      | 0.00     | 0.00     | 276.00   |
| iteeleye Stout                | 1368.00  | 115.20         | 0.00     | 54.00    | 1008.00   | 360.00   | 972.00   | 540.00   |
| arte au sucre                 | 2955.00  | 1379.00        | 0.00     | 147.90   | 2958.00   | 1725.50  | 986.00   | 4683.50  |
| eatime Chocolate Biscuits     | 306.60   | 489.10         | 189.80   | 0.00     | 92.00     | 322.00   | 0.00     | 460.00   |
| hüringer Rostbratwurst        | 2079.00  | 2376.00        | 1782.00  | 4456.44  | 0.00      | 1237.90  | 0.00     | 3218.54  |
| ofu                           | 1246.20  | 0.00           | 223.20   | 1627.50  | 0.00      | 1302.00  | 0.00     | 558.00   |
| ourtiere                      | 271.40   | 595.90         | 141.60   | 149.00   | 365.05    | 0.00     | 402.30   | 223.50   |
| unnbröd                       | 432.00   | 0.00           | 259.20   | 72.00    | 810.00    | 0.00     | 0.00     | 90.00    |
| Incle Bob's Organic Dried Pea | 0.00     | 384.00         | 720.00   | 1500.00  | 300.00    | 0.00     | 1650.00  | 1050.00  |
| /alkoinen suklaa              | 520.00   | 0.00           | 325.00   | 0.00     | 0.00      | 0.00     | 0.00     | 406.25   |
| /egie-spread                  | 3510.00  | 0.00           | 0.00     | 0.00     | 0.00      | 263.40   | 1053.60  | 0.00     |
| Vimmers gute Semmelknödel     | 186.20   | 1888.60        | 1010.80  | 0.00     | 0.00      | 1795.50  | 0.00     | 299.25   |
| Zaanse koeken                 | 646.00   | 0.00           | 228.00   | 57.00    | 0.00      | 237.50   | 142.50   | 0.00     |
| otal                          | 66692.80 | 41207.20       | 39979.90 | 55699.39 | 56823.70  | 39088.00 | 55464.93 | 49981.69 |
|                               |          |                |          |          |           |          |          |          |
|                               |          |                |          |          |           |          |          |          |
|                               |          |                |          |          |           |          |          |          |
|                               |          |                |          |          |           |          |          |          |
|                               |          |                |          |          |           |          |          |          |
|                               |          |                |          |          |           |          |          |          |

Reports can be filtered on "Page filter", can be printed, or exported to different file types. The report data can be reorganized at run time depending on available option (CrossTab button)

| rt - Wizard        |                                                                                                    |                                                                                                    |                                                                                                    |
|--------------------|----------------------------------------------------------------------------------------------------|----------------------------------------------------------------------------------------------------|----------------------------------------------------------------------------------------------------|
|                    |                                                                                                    | Page                                                                                                    | Column                                                                                                    |
| , C, 8             | *                                                                                                    | EMPLOYEE                                                                                                    | MONTH                                                                                                    |
| , C, 9<br>, D, 8   |                                                                                                    | Row                                                                                                    | Data                                                                                                    |
| , T, 8<br>. C. 30  |                                                                                                    | PRODUCT                                                                                                    | VALUE                                                                                                    |
| , C, 60            |                                                                                                    |                                                                                                    | VALUE                                                                                                    |
| , C, 15<br>, C, 15 |                                                                                                    |                                                                                                    |                                                                                                    |
| , I, 4             |                                                                                                    |                                                                                                    |                                                                                                    |
| , 1, 8<br>, N, 14  |                                                                                                    |                                                                                                    |                                                                                                    |
| , C, 40<br>, C, 31 | -                                                                                                    | Save                                                                                                    | Cancel                                                                                                    |
|                    | , C, 8<br>, C, 9<br>, D, 8<br>, T, 8<br>, C, 30<br>, C, 60<br>, C, 15<br>, C, 15<br>, C, 15<br>, I, 4<br>, Y, 8<br>, N, 14<br>, C, 40 | , C, 8<br>, C, 9<br>, D, 8<br>, T, 8<br>, C, 30<br>, C, 60<br>, C, 15<br>, C, 15<br>, I, 4<br>, Y, 8<br>, N, 14<br>, C, 40 | Page       , C, 8        , C, 9        , D, 8        , T, 8        , C, 30        , C, 15        , I, 4        , Y, 8        , N, 14 |

© psgsdk.com

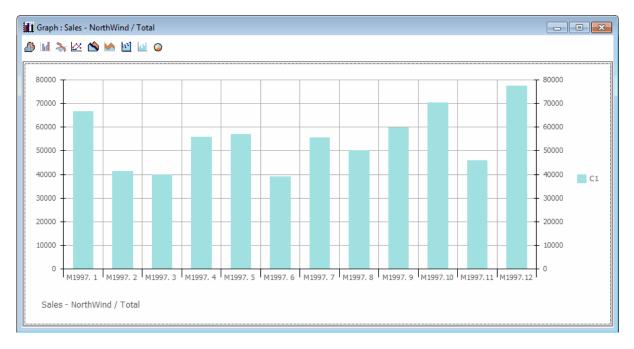

Or a graph by line can be created with the Graph Button.

#### 2.4.4 Ms. Excel PivotTable

Ms. Excel PivotTable is one of the most advanced data analysis tools available today. Requires Microsoft Office.

| A1         A         B         C         D         E         F         G         H         I         J         K         L         M         N           2         A1         A         employee         A1         A         L         M         N         N <td< th=""><th>🖳 File Edit View Insert Format</th><th></th><th>ata <u>W</u>indov</th><th></th><th><b>∑</b> • ≜ </th><th>Z     (10a 😡</th><th>100%</th><th>• @ ] :</th><th>Δrial</th><th></th><th>- 10 -</th><th>B Z</th><th>u = =</th><th>Type a questio</th><th></th><th>elp</th></td<>                                                                          | 🖳 File Edit View Insert Format |           | ata <u>W</u> indov |                   | <b>∑</b> • ≜ | Z     (10a 😡 | 100%     | • @ ] : | Δrial   |          | - 10 -   | B Z      | u = =    | Type a questio |        | elp                                    |
|----------------------------------------------------------------------------------------------------|--------------------------------|-----------|--------------------|-------------------|--------------|--------------|----------|---------|---------|----------|----------|----------|----------|----------------|--------|----------------------------------------|
| A1         B         C         D         E         F         G         H         I         J         K         L         M         N           1         employee         (AI)         0         0         0         0         0         0         0         0         0         0         0         0         0         0         0         0         0         0         0         0         0         0         0         0         0         0         0         0         0         0         0         0         0         0         0         0         0         0         0         0         0         0         0         0         0         0         0         0         0         0         0         0         0         0         0         0         0         0         0         0         0         0         0         0         0         0         0         0         0         0         0         0         0         0         0         0         0         0         0         0         0         0         0         0         0         0         0         0 <t< th=""><th></th><th></th><th></th><th></th><th></th><th></th><th><u> </u></th><th></th><th></th><th></th><th></th><th></th><th>2 = =</th><th></th><th>0 -&gt;.0  </th><th></th></t<>                                                                                                    |                                |           |                    |                   |              |              | <u> </u> |         |         |          |          |          | 2 = =    |                | 0 ->.0 |                                        |
| A1         ▲         B         C         D         E         F         G         H         I         J         K         L         M         N           2         imployee         (AII)                                                                                                    |                                |           | _                  | hanges E <u>n</u> | d Keview     | -            |          |         |         |          |          |          |          |                |        |                                        |
| A         B         C         D         E         F         G         H         I         J         K         L         M         N           1         employee         (All)         •         •         •         •         •         •         •         •         •         •         •         •         •         •         •         •         •         •         •         •         •         •         •         •         •         •         •         •         •         •         •         •         •         •         •         •         •         •         •         •         •         •         •         •         •         •         •         •         •         •         •         •         •         •         •         •         •         •         •         •         •         •         •         •         •         •         •         •         •         •         •         •         •         •         •         •         •         •         •         •         •         •         •         •         •         •         •         • <t< th=""><th>PivotTable 🕶 📶 🛍 📑 📲 🕴 👔</th><th>1 🗄   🗞 🚺</th><th><b>-</b></th><th></th><th></th><th></th><th></th><th></th><th></th><th></th><th></th><th></th><th></th><th></th><th></th><th></th></t<>                                                                                                    | PivotTable 🕶 📶 🛍 📑 📲 🕴 👔       | 1 🗄   🗞 🚺 | <b>-</b>           |                   |              |              |          |         |         |          |          |          |          |                |        |                                        |
| Image         Image         Image <th< th=""><th>A1 - 🖈 employee</th><th></th><th></th><th></th><th></th><th></th><th></th><th></th><th></th><th></th><th></th><th></th><th></th><th></th><th></th><th></th></th<>        | A1 - 🖈 employee                |           |                    |                   |              |              |          |         |         |          |          |          |          |                |        |                                        |
| 2         3         month         month<                                                                                                    | A                              | В         | С                  | D                 | E            | F            | G        | Н       |         | J        | K        | L        | М        | N              | _      | PivotTable Fiel 💌                      |
| 2         month         month         mo                                                                                                    | 1 employee                     | (All)     | 1                  |                   |              |              |          |         |         |          |          |          |          |                |        |                                        |
| 4         productname         M1997.1         M1997.2         M1997.3         M1997.4         M1997.6         M1997.7         M1997.8         M1997.9         M1997.10         M1997.11         M1997.12         Grand Tc           6         Alice Mutton         3026.4         312         2847         1326         3000         1170         2145         780         4212         1971           6         Aniseed Syrup         400         160         600         140         60         200         200         17           7         Boston Crab Meat         76.4         294         896.7         552         644         956.8         772.8         1104         2649.6         1821.6         18.4         104           8         Camerbert Pierrot         1632         3604         1190         816         4250         1020         4590         340         2210         510         215         1726         2760         1525         750         2812.5         1875         177.1         1044         529         1044         529         1900         722         2865         1615         77         1044         520         120         144         520         120         144         5                                                                                                    |                                |           |                    |                   |              |              |          |         |         |          |          |          |          |                |        | Drag items to the<br>PivotTable report |
| Alice Mutton         3026 4         312         2847         1326         3900         1170         2145         780         4212         1971           Aniseed Symp         400         160         600         140         60         200         17           Boston Crab Meat         764.         294         895.7         552         644         956.8         772.8         1104         2649.6         1821.6         184.1         1047           Camaron Tigers         1500         162.2         3604         1190         816         4250         1020         4590         340         2210         510         211           Chair         489.6         216         720         144         180         522         720         1260         1044         529           Chair         489.6         216         720         144         180         522         720         1260         1044         529           Chair         489.6         216         720         144         180         522         720         1446         529           Chair         912         2836         912         228         190         1900         722         285                                                                                                    | 3 Sum of value                 | month 💌   |                    |                   |              |              |          |         |         |          |          |          |          |                |        |                                        |
| Aniseed Syrup         400         160         600         140         600         200         200         11           Boston Crab Meat         764.4         294         896.7         552         644         966.8         772.8         1104         2649.6         1821.6         184.4         104.7           Camembert Pierot         1632         3604         1109         816         4250         1020         4550         2810.5         1821.6         184.4         100.7           Carametor Tigers         1500         1562.5         1125         2500         512.5         750         2812.5         1875         177.7           O Chai         489.6         216         720         144         180         522         720         1266         1044         529           1 Chang         912         836         912         228         180         90         738         414         2664         492           2 Chatrouse verte         374.4         288         180         180         90         738         414         2664         492           3 Chef Antoris Gumbo Mix         -         -         320.25         854.4         405         573                                                                                                    | productname                    | M1997. 1  | M1997. 2           | M1997. 3          | M1997.4      | M1997.5      | M1997.6  | M1997.7 | M1997.8 | M1997. 9 | M1997.10 | M1997.11 | M1997.12 | Grand Total    | E      | month                                  |
| Boston Crab Meat         764.4         294         896.7         552         644         966.8         772.8         1104         2649.6         1821.6         184         1047           Camembert Pierrot         1632         1632         3604         1190         816         4250         1020         4459         340         2210         510         21           Camavon Tigers         1500         1562.5         1125         5200         5125         750         2812.5         1875         175         1750         2812.5         1757         27812.5         1875         177         20         1044         522         720         1260         190.4         522         190         1900         7722         285         1615         77           Charge verte         374.4         288         180         180         90         738         414         2664         492           Chef Antor's Cajuno Samoo Mix         -         -         320.25         85.4         405           Colcolade         714         153         191.25         76.5         306         1440           Colcolade         714         153         191.25         76.5         3052.5         <                                                                                                    | Alice Mutton                   | 3026.4    | 312                |                   |              | 2847         | 1326     | 3900    |         | 1170     | 2145     | 780      | 4212     | 19718.4        |        | - quarter                              |
| Camembert Pierrot         1632         1632         3604         1190         816         4250         1020         4590         340         2210         510         211           Camaron Tigers         1500         1562.5         112         2600         5125         750         2812.5         1875         177           Chai         489.6         216         720         144         180         522         720         1260         1044         529           Chang         912         836         912         228         190         1900         722         285         1615         77           Chartoris Cajun Seasoning         374.4         281.6         1100         2200         440         770         264         132         550         575         575         576         576         576         576         576         577         577         278         444         2866         492         573         577         577         278         414         2866         492         573         577         577         578         566         573         573         574         495         576         566         573         576         566.5                                                                                                    | Aniseed Syrup                  | 400       | )                  | 160               |              | 600          |          | 140     |         |          | 60       | 200      | 200      | 1760           |        | - I date                               |
| Camaroon Tigers         1500         1562.5         1125         2500         5125         750         2812.5         1875         177           Chai         489.6         216         720         144         180         522         720         1260         1044         529           Charay         912         836         912         228         1800         180         90         738         414         266         492           Chartrouse verte         374.4         281.6         1100         2200         440         770         264         132         500         573           Chef Antor's Cajun Seasoning         281.6         1100         2200         440         770         264         3550         573           Chef Antor's Cajun Seasoning         281.6         1100         2200         440         770         264         3550         573           Chef Antor's Cajun Seasoning         153         191.25         76.5         306         1440           Chef Antor's Caluba Mix         -         -         320.25         306         1440           Che de Blaye         20869.2         6324         3952.5         8959         3952.5         3952.5 <td>Boston Crab Meat</td> <td>764.4</td> <td>294</td> <td>896.7</td> <td>552</td> <td>644</td> <td>956.8</td> <td>772.8</td> <td>1104</td> <td>2649.6</td> <td></td> <td>1821.6</td> <td>18.4</td> <td>10474.3</td> <td></td> <td>- I orderdat</td> | Boston Crab Meat               | 764.4     | 294                | 896.7             | 552          | 644          | 956.8    | 772.8   | 1104    | 2649.6   |          | 1821.6   | 18.4     | 10474.3        |        | - I orderdat                           |
| Ochai         488.6         216         720         144         180         522         720         1260         1044         529           Chang         912         836         912         228         190         1900         722         285         1615         77           Charteruse verte         374.4         288         180         180         90         738         414         2664         492           3 Chef Antoris Cajuns Seasoning         281.6         1100         2200         440         770         264         132         550         573           Chef Antoris Gumbo Mix         -         -         320.25         85.4         405         405         1440         522         560         1440         522         560         1440         522         560         573         560         1440         550         573         560         573         560         560         573         560         560         573         560         573         560         573         560         573         560         560         573         560         573         560         560         573         560         574         450         570 <td< td=""><td>Camembert Pierrot</td><td>1632</td><td>2</td><td>1632</td><td>3604</td><td>1190</td><td>816</td><td>4250</td><td>1020</td><td>4590</td><td>340</td><td>2210</td><td>510</td><td>21794</td><td></td><td></td></td<>                                    | Camembert Pierrot              | 1632      | 2                  | 1632              | 3604         | 1190         | 816      | 4250    | 1020    | 4590     | 340      | 2210     | 510      | 21794          |        |                                        |
| 1 Chang         912         836         912         228         190         1900         722         285         1615         77           2 Chartreuse verte         374.4         288         180         90         738         414         2664         492           3 Chef Anton's Cajun Seasoning         281.6         1100         2200         440         770         264         132         550         573           4 Chef Anton's Gumbo Mix                                                                                                    | Carnarvon Tigers               |           |                    | 1500              | 1562.5       |              | 1125     | 2500    | 5125    |          | 750      | 2812.5   | 1875     | 17250          |        | - Contactn                             |
| 2         Chartreuse verte         374.4         288         180         90         738         414         2664         492           3         Chef Antoris Cajun Seasoning         281.6         1100         2200         440         770         264         132         550         573           Chef Antoris Gumbo Mix                                                                                                    | ) Chai                         | 489.6     | 6                  | 216               | 720          | 144          | 180      | 522     | 720     |          | 1260     | 1044     |          | 5295.6         |        | - 🖂 address                            |
| 3         Chef Anton's Cajun Seasoning         281.6         1100         2200         440         770         264         132         550         573           4         Chef Anton's Gumbo Mix                                                                                                    | 1 Chang                        | 912       | 2 836              | 912               | 228          |              |          | 190     |         |          | 722      | 285      | 1615     | 7600           |        | - City                                 |
| Chef Anton's Gumbo Mix         320.25         86.4         405           Chocolade         714         153         191.25         76.5         306         1440           Côto de Blaye         20869.2         6324         3952.5         8959         3952.5         3952.5         3952.5         5196           Escargots de Bourgogne         265         397.5         79.5         1046.75         556.5         2345                                                                                                    | 2 Chartreuse verte             |           | 374.4              | 288               | 180          |              | 180      | 90      | 738     | 414      |          |          | 2664     | 4928.4         |        | - region                               |
| Chocolade         714         153         191.25         76.5         306         1440           Côte de Blaye         20869.2         6324         3952.5         8959         3952.5         3952.5         5196           Escargots de Bourgogne         2245         397.5         79.5         1046.75         556.5         2245                                                                                                    | Chef Anton's Cajun Seasoning   |           |                    | 281.6             | 1100         | 2200         |          | 440     | 770     | 264      | 132      | 550      |          | 5737.6         |        | - quantity                             |
| Othe de Blaye         20869.2         6324         3952.5         8959         3952.5         3952.5         3952.5         5196           / Escargots de Bourgogne         265         397.5         79.5         1046.75         556.5         2345                                                                                                    | Chef Anton's Gumbo Mix         |           |                    |                   |              |              |          |         | 320.25  |          |          |          |          | 405.65         |        | - I unitorice                          |
| Escargots de Bourgogne 265 397.5 79.5 1046.75 556.5 2345                                                                                                    | Chocolade                      | 714       | 153                |                   | 191.25       |              |          | 76.5    |         |          | 306      |          |          | 1440.75        |        |                                        |
|                                                                                                    |                                | 20869.2   | 2                  | 6324              | 3952.5       |              |          |         |         |          |          |          | 3952.5   | 51962.2        |        | - 🗄 value                              |
|                                                                                                    |                                |           |                    |                   |              | 265          |          |         |         |          |          |          |          | 2345.25        |        | product                                |
|                                                                                                    | Filo Mix                       |           | 196                |                   | 42           |              | 700      | 196     | 35      | 63       |          | 721      | 161      | 2142           |        | employ                                 |
|                                                                                                    |                                |           |                    |                   |              |              |          |         |         |          |          |          | 602      | 9034.3         |        |                                        |
|                                                                                                    |                                | 238       | 3 40               | 24                |              | 132.5        |          |         | 50      |          |          |          |          | 814.5          |        |                                        |
|                                                                                                    |                                |           |                    |                   |              |              |          |         |         |          |          |          |          | 1503.5         |        |                                        |
|                                                                                                    |                                |           |                    |                   |              |              |          | 1786    | 3040    |          |          |          |          | 34754.8        |        | < III                                  |
|                                                                                                    |                                | 140       | ) 30               | 350               | 200          | 1687.5       | 2137.5   |         |         |          | 875      |          |          | 8020           |        |                                        |
| 4 Grandma's Rovsenberry Spread 750 29                                                                                                    | Grandma's Boysenberry Spread   | /         |                    |                   |              |              |          | •       | 1750    |          |          | 750      |          | 2500           |        | Add To Row                             |

The PivotTable is created by automating Ms. Office.

Depending on Office release different option's are available, the last is the best.

#### 2.4.5 Ms. Excel WorkSheet

One list is exported to an Excel sheet

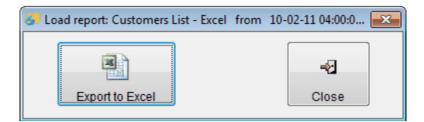

| 🔄 <u>F</u> ile <u>E</u> dit <u>V</u> iew Insert F <u>o</u> rmat <u>T</u> |                            |                    |                                            |                   |                |             | pe a question for |                |
|--------------------------------------------------------------------------|----------------------------|--------------------|--------------------------------------------|-------------------|----------------|-------------|-------------------|----------------|
| 🗅 💕 🖬 💪 🔒 🎯 🕰 💞 🕰 🕷                                                      | 🗈 🕰 • 🟈 🔊 • 🕅 • 🛛          | 💄 Σ 🔹 🤰 🤾 Ι 🛍 🍪 10 | 0% 💌 🕡 🙀 🕴 Arial 🔍 👻                       | 10 - <b>B</b> I U | ≣ <b>≣</b> ⊒ ⊡ | \$ % , 5    | 8 🖧   📰 🖬         | 🖽 • 🂁 • 🗛      |
| 🖢 🖄 🖄 🖉 🧠 🖄 🗇 🏷 📓 🍇                                                      | ■ I V Reply with Changes E | nd Review          |                                            |                   |                |             |                   |                |
| A1 - & Company Nar                                                       |                            |                    |                                            |                   |                |             |                   |                |
| A                                                                        | В                          | С                  | D                                          | E                 | F              | G           | Н                 |                |
| 1 Company Name                                                           | Contact title              | Contact Name       | Address                                    | City              | Region         | Country     | Postal Code       | Phone          |
| 2 Alfreds Futterkiste                                                    | Sales Representative       | Maria Anders       | Obere Str. 57                              | Berlin            | -              | Germany     | 12209             | 030-0074321    |
| 3 Ana Trujillo Emparedados y helados                                     | Owner                      | Ana Trujillo       | Avda, de la Constituci <sup>®</sup> n 2222 | MÚxico D.F.       |                |             | 05021             | (5) 555-4729   |
|                                                                          | Owner                      | Antonio Moreno     | Mataderos 2312                             | MÚxico D.F.       |                | Mexico      |                   | (5) 555-3932   |
| 5 Around the Horn                                                        | Sales Representative       | Thomas Hardy       | 120 Hanover So.                            | London            |                | UK          |                   | (171) 555-7788 |
| 6 Berglunds snabbk+p                                                     | Order Administrator        | Christina Berglund | Berguvsvrigen 8                            | Lulea             |                | Sweden      |                   | 0921-12 34 65  |
| 7 Blauer See Delikatessen                                                | Sales Representative       | Hanna Moos         | Forsterstr. 57                             | Mannheim          |                |             | 68306             | 0621-08460     |
| 8 Blondesddsl pere et fils                                               | Marketing Manager          | FrÚdÚrique Citeaux | 24. place KlÚber                           | Strasbourg        |                |             | 67000             | 88.60.15.31    |
| 9 B'lido Comidas preparadas                                              | Owner                      | MartÝn Sommer      | C/ Araguil, 67                             | Madrid            |                | Spain       | 28023             | (91) 555 22 82 |
| 10 Bon app'                                                              | Owner                      | Laurence Lebihan   | 12. rue des Bouchers                       | Marseille         |                |             |                   | 91.24.45.40    |
| 11 Bottom-Dollar Markets                                                 | Accounting Manager         | Elizabeth Lincoln  | 23 Tsawassen Blvd.                         | Tsawassen         | BC             | Canada      | T2F 8M4           | (604) 555-4729 |
| 12 B's Beverages                                                         | Sales Representative       | Victoria Ashworth  | Fauntlerov Circus                          | London            |                | UK          | EC2 5NT           | (171) 555-1212 |
| 13 Cactus Comidas para llevar                                            | Sales Agent                | Patricio Simpson   | Cerrito 333                                | Buenos Aires      |                | Argentina   | 1010              | (1) 135-5555   |
| 14 Centro comercial Moctezuma                                            | Marketing Manager          | Francisco Chang    | Sierras de Granada 9993                    | MÚxico D.F.       |                |             | 05022             | (5) 555-3392   |
| 15 Chop-suey Chinese                                                     | Owner                      | Yang Wang          | Hauptstr. 29                               | Bern              |                | Switzerland | 3012              | 0452-076545    |
| 16 ComÚrcio Mineiro                                                      | Sales Associate            | Pedro Afonso       | Av. dos Lus Yadas, 23                      | Sao Paulo         | SP             | Brazil      | 05432-043         | (11) 555-7647  |
| 17 Consolidated Holdings                                                 | Sales Representative       | Elizabeth Brown    | Berkeley Gardens 12 Brewery                | London            |                | UK          |                   | (171) 555-2282 |
| 18 Die Wandernde Kuh                                                     | Sales Representative       | Rita MŘller        | Adenauerallee 900                          | Stuttgart         |                | Germany     | 70563             | 0711-020361    |
| 19 Drachenblut Delikatessen                                              | Order Administrator        | Sven Ottlieb       | Walserweg 21                               | Aachen            |                | Germany     | 52066             | 0241-039123    |
| 20 Du monde entier                                                       | Owner                      | Janine Labrune     | 67, rue des Cinquante Otages               | Nantes            |                | France      | 44000             | 40.67.88.88    |
| 21 Eastern Connection                                                    | Sales Agent                | Ann Devon          | 35 King George                             | London            |                |             |                   | (171) 555-0297 |
| 22 Ernst Handel                                                          | Sales Manager              | Roland Mendel      | Kirchgasse 6                               | Graz              |                | Austria     |                   | 7675-3425      |
| 23 Familia Arquibaldo                                                    | Marketing Assistant        | Aria Cruz          | Rua Or's, 92                               | Sao Paulo         | SP             | Brazil      | 05442-030         | (11) 555-9857  |
| 24 FISSA Fabrica Inter. Salchichas S.A.                                  |                            | Diego Roel         | C/ Moralzarzal, 86                         | Madrid            |                |             |                   | (91) 555 94 44 |
|                                                                          | Assistant Sales Agent      | Martine RancÚ      | 184, chaussÚe de Tournai                   | Lille             |                | France      | 59000             | 20.16.10.16    |
| first                                                                    |                            |                    | 1                                          | !                 |                |             |                   |                |

#### 2.4.6 DashBoard report

Top management report type, it can show data from multiple data sources using tables, graphs and text fields.

(18 graph types are available here)

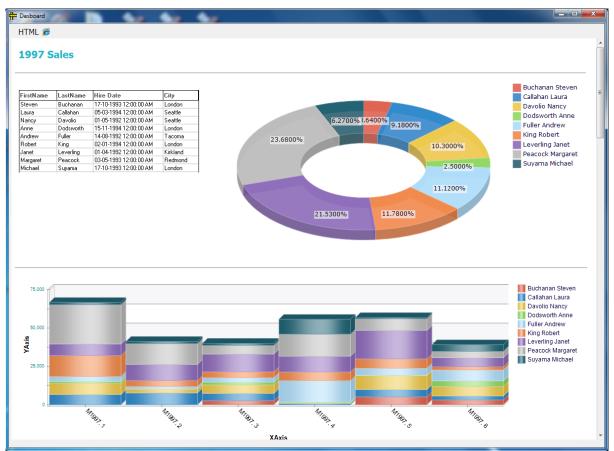

Sample from Ms.SQL Northwind database (1996-1997 data)

Administrator manual

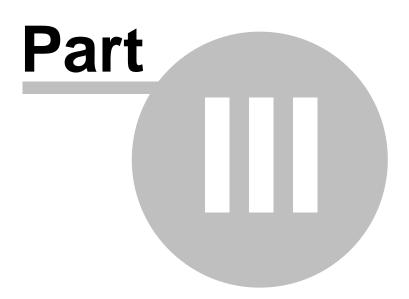

## 3 Administrator manual

The management of the system requires the NET Reports "administrator" password.

Available options are:

- user management
- reports management
- user access rights

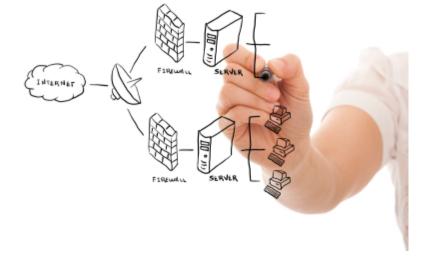

## 3.1 Server - Install and setup

NET Reports 3.0 relays on PSG client/server platform. Install first the PSG 2.0 server manager

Run the PSG servers manager.

| Server name | Created |          | ſ                    |
|-------------|---------|----------|----------------------|
| Server hame | Created | <b>^</b> | Install              |
|             |         |          | Uninstall and remove |
|             |         |          |                      |
|             |         |          | Config               |
|             |         |          | Connig               |
|             |         |          |                      |
|             |         |          |                      |
|             |         |          |                      |
|             |         |          |                      |
|             |         |          |                      |
|             |         |          |                      |
|             |         |          |                      |
|             |         |          |                      |
|             |         |          |                      |
|             |         |          |                      |
|             |         |          |                      |

Press Install to install a new PSG server.

| Install new PSG server |                   |
|------------------------|-------------------|
| Path                   | E:\               |
| Directory name         | NETREPORTS        |
| Server name            | Net Reports       |
| Install package        | D:\NR30SERVER.ZIP |
|                        | Install Close     |

Chose the install package (zip file) for NET Reports server and press Install.

| Server name | Created              | <b>^</b> | Install              |
|-------------|----------------------|----------|----------------------|
| Net Reports | 07/02/11 01:05:56 PM |          | Uninstall and remove |
|             |                      |          | Uninstali and remove |
|             |                      |          |                      |
|             |                      |          | Config               |
|             |                      |          |                      |
|             |                      |          |                      |
|             |                      |          |                      |
|             |                      |          |                      |
|             |                      |          |                      |
|             |                      |          |                      |
|             |                      |          |                      |
|             |                      |          |                      |
| 4           |                      |          |                      |
|             |                      |          |                      |

Press "Config" to open the new installed server configuration program.

## 3.2 Config

Server configuration utility. It runs only on server computer, started from PSG server manager application.

Several PSG server's can be installed on the same server computer.

Here we have the basic options used to configure the "NET Reports" server as many others are already pre configured, for more help option please study the PSG server configuration help that covers all options.

There are two operations to perform here:

- Windows Service setup
- Server certificate setup

Windows Service setup

| Configuration utility E                                                                                        | :\NETREPORTS              |                 |                | _               |                 |           |  |  |
|----------------------------------------------------------------------------------------------------|---------------------------|-----------------|----------------|-----------------|-----------------|-----------|--|--|
|                                                                                                    |                           |                 |                |                 | Return          | Exit      |  |  |
| Registration                                                                                                   | Server                    | Installe        | ed documents   | Utils           |                 | Versions  |  |  |
| Data                                                                                                    | abase and application s   | erver           |                | Application     |                 |           |  |  |
| Server port:                                                                                                   | 40010 Set                 | PSG certificate | et certificate | iew certificate | Set NT          | Service   |  |  |
| Default certificate should be used only for tests!<br>One local certificate can be issued using Utils Tab here |                           |                 |                |                 |                 |           |  |  |
| NET Reports                                                                                                    |                           |                 |                |                 |                 | ^         |  |  |
|                                                                                                    |                           |                 |                |                 |                 |           |  |  |
|                                                                                                    |                           |                 |                |                 |                 |           |  |  |
|                                                                                                    |                           |                 |                |                 |                 |           |  |  |
| * PSG server should be                                                                                         | restarted to apply change | 5               |                |                 |                 | -         |  |  |
|                                                                                                    |                           |                 |                |                 | Test connection | on string |  |  |
|                                                                                                    |                           |                 |                |                 |                 |           |  |  |

#### Server port:

- NET Reports uses two ports for data communications

- one for application communications (server port field in previous screen picture)
- one for HELP system (server port -10)

Those ports should be available by enable access into the firewall and properly routing if the server should be used from a different network as the Internet or another Intranet segment.

Use "Set NT Service" to set the Windows Service for the PSG server instance.

| 👿 PSG NT Service                                                                                                    |                   |  |  |  |  |  |  |
|----------------------------------------------------------------------------------------------------|-------------------|--|--|--|--|--|--|
| Service name                                                                                                    |                   |  |  |  |  |  |  |
| PSG                                                                                                    |                   |  |  |  |  |  |  |
| Work dir:                                                                                                    |                   |  |  |  |  |  |  |
| E:WETREPORTS                                                                                                    |                   |  |  |  |  |  |  |
|                                                                                                    |                   |  |  |  |  |  |  |
| Run the server first to check if additional firewall settings are required<br>on Windows Xp,Vista and Windows 7<br>see Help file for more details Run server |                   |  |  |  |  |  |  |
| Install service*                                                                                                    |                   |  |  |  |  |  |  |
| Remove service                                                                                                    |                   |  |  |  |  |  |  |
| Start                                                                                                    | Stop              |  |  |  |  |  |  |
| *use Services Manager to m                                                                                                    | anage the service |  |  |  |  |  |  |

The PSG server opens two ports to offer his services as application server. Traffic on ports will be HTTPS and HTTP.

Most firewalls need to be configured to allow PSG to run as a server.

Press "Run Server" - on Windows XP, Vista and 7 the Microsoft Firewall will ask if the application should be blocked or not.

Allow the PSG server to run here.

Do the same with any other firewall or security software that may run on the computer, please refer to the firewall help for more details.

Set the service name here and press "Install service" button.

| PSG |                                                  |
|-----|--------------------------------------------------|
|     |                                                  |
|     | Add PSG Reports SERVER                           |
|     | 1 Check Service time - minutes                   |
|     | 300 Pause Start - miliseconnds                   |
|     | 300 Pause End - miliseconds                      |
|     | User Interface                                   |
|     | Cancel Generate INI file and INSTALL the service |

Press "Generate INI file and INSTALL the service" button.

Next the server can be started from this interface or from operating system service manager.

#### Server certificate setup

The PSG server uses HTTPS for data communication. The used encryption is SSL3 and uses public/ private key cryptography.

In order to implement this a certificate should be used. While any certified certificate by a third party like Verisign and others could be used, also a non certified certificate could be used here. The security level is the same.

A certified certificate is generally used when the server should be verified by the client that is the real one like on-line shops. Here the certificate is used first to add good encryption to the system.

A default certificate is set by default. It will be enough for Intranet or local networks. To set a new certificate use "Set certificate" under "Server" tab. Chose a certificate and set the password if the certificate is protected by a password.

Found on "Utils" page, a certificate utility is available and can be used to create a "self-signed" certificate that can be used to secure the PSG server.

| PSG Configuration utility E:\N                                                                                                    | ETREPORTS       |                     |       |        |          |
|----------------------------------------------------------------------------------------------------|-----------------|---------------------|-------|--------|----------|
|                                                                                                    |                 |                     |       | Return | Exit     |
| Registration                                                                                                    | Server          | Installed documents | Utils |        | Versions |
| Available PSG commands<br>Declared SQL commands<br>International - Captions T<br>Certificate utility<br>Set dient interface progra | Certificate     |                     |       |        |          |
| File name (other auxiliar fi                                                                                                    | les) Client Rel | ative Path          | •     |        |          |

Use "Certificate" to create a new certificate and go back to the server page to set it as default.

| Certificate Utility                                                                                                  | ×                          |
|----------------------------------------------------------------------------------------------------|----------------------------|
| BitCount                                                                                                    | 512 bit                    |
| Host Common Name (CommonName)                                                                                        | PSG 2.0 Server certificate |
| Owner<br>Country (Country)<br>Owner Email (Email)<br>Short description (FriendlyName)<br>Organization (Organization) |                            |
| Validity period<br>Start date (ValidFrom)<br>End Date (ValidTo)                                                      |                            |
| Certificate file name:<br>KEY Password                                                                               |                            |
|                                                                                                    | Generate Cancel            |

Fill all fields and press "Generate" button. A bigger Bit Count will provide a better encryption but also will need more power. Generally 512 is enough, but 2048 can be used as well.

#### 3.3 **Users management**

Available only for administrator in the client interface under "Admin" menu as "Users Management".

First set the users accounts. Administrator account can not be removed.

#### 27 NET Reports 3.0

| Users Groups / | Access management                                                                                               | Us                 | ers                | Web Users     |
|----------------|----------------------------------------------------------------------------------------------------|--------------------|--------------------|---------------|
|                | in a second second second second second second second second second second second second second second second s |                    |                    |               |
|                | Find                                                                                                    | ]                  |                    |               |
| Users List     |                                                                                                    | ]                  |                    |               |
| Administrator  |                                                                                                    |                    | Add                |               |
| test           |                                                                                                    |                    | Remove             |               |
|                |                                                                                                    |                    | Change<br>Password | i             |
|                |                                                                                                    |                    | Print              |               |
|                |                                                                                                    |                    |                    |               |
|                |                                                                                                    |                    |                    |               |
|                |                                                                                                    |                    |                    |               |
|                |                                                                                                    | User               | Administrato       | r             |
|                |                                                                                                    | Description        | PSG System         | administrator |
|                |                                                                                                    | First Name         |                    |               |
|                |                                                                                                    | Lastname           |                    |               |
|                |                                                                                                    |                    |                    |               |
|                |                                                                                                    | 🔽 Active           |                    |               |
|                |                                                                                                    |                    |                    |               |
|                |                                                                                                    |                    |                    |               |
|                |                                                                                                    | User Grou          | ips                | •             |
|                |                                                                                                    | Admin<br>Power Use |                    |               |
|                |                                                                                                    | Power Use          | ers                |               |
|                |                                                                                                    |                    |                    |               |
|                |                                                                                                    | -                  |                    |               |
|                | -                                                                                                    |                    |                    | -             |

Next set the users groups, add users per groups and add rights to users groups. The "Reports" document should be added to the user group access rights. This will allow users to access the reports user interface.

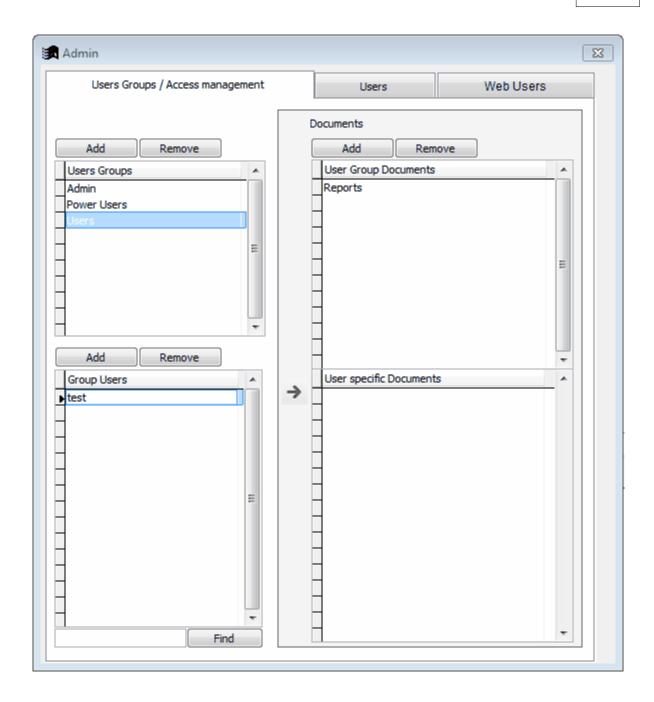

#### 3.4 Reports management

This module is used to manage the installed reports (found using the client interface as "administrator" under "Reports" menu).

| Reports management to                  |
|----------------------------------------|
| Add folder           Delete folder     |
| Add report Delete report               |
| Edit report                            |
| Connections                            |
| 101010<br>011010<br>01<br>01<br>011010 |
| 0 10101<br>0110 010<br>0 101010        |
| 2012                                   |
|                                        |

Tree view explorer:

Right click on a node for a short menu. One report can be copied with copy/paste from the short menu.

Double click on one report to edit. Use right text box to write report description.

Database connections are needed in order to use reports.

The "Connections" button opens the database connections window.

Create the connection string that should work with the database on your server. An ODBC connection string is required.

Press "Test connection" to verify the connection string.

Press "Create XML" to create a metadata XML file of the database to be used later by the reports designer graphic interface.

| 🌏 Databases con   | nections                  |                                                                                                    | - • •                            |
|-------------------|---------------------------|----------------------------------------------------------------------------------------------------|----------------------------------|
| Add new           | Delete                    |                                                                                                    |                                  |
| Connection ID     | Connection Name           |                                                                                                    | ×                                |
| TEST              | Test                      |                                                                                                    |                                  |
| NorthWind         | NorthWind                 |                                                                                                    |                                  |
|                   |                           |                                                                                                    |                                  |
| •                 |                           |                                                                                                    | •                                |
| Connection string |                           |                                                                                                    |                                  |
| Driver={SQL Serv  | er};Server=adi-pc\sqlexpr | ess;Database=northwind; Uid=sa;Pwd=123456;<br>Ok<br>Succesfull connection<br>Connection string is OK<br>OK | Test<br>connection<br>Create XML |

Connections string samples for different database servers can be found at <u>http://www.connectionstrings.com</u> Check for ODBC connection.

#### 3.4.1 Edit report

Reports editor, each report should have at least one SQL query and an output. NET reports allows reports from more databases at a time and users interfaces.

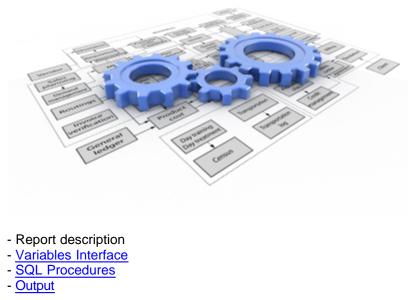

Report description page: - used to add a description to the report that's useful for the end user

| Edit report: Test 1                        |   | 83                    |
|--------------------------------------------|---|-----------------------|
| Report name Test 1                         |   | Report                |
| Report description Report description HERE |   | Variables - Interface |
|                                            | L | ice SQL's procedures  |
|                                            |   | es Output             |
|                                            | Ŧ |                       |

#### 3.4.1.1 Variables interface

A visual form editor can be used to define variables that can be filled at runtime.

- Textbox
- Combobox
- Listbox
- Checkbox
- Label

Drag and drop the object on grid shape, a parameters list will be visible on the right side of the page.

| 🚱 Edit report: Te | st 1                   |          |                         |
|-------------------|------------------------|----------|-------------------------|
| adi               |                        |          | Report                  |
|                   |                        |          | - Variables - Interface |
|                   | Time period            |          | Iterfa                  |
|                   | ostartdate<br>Employee | oenddate | 8                       |
|                   | ComboBox5548           | -        | ş                       |
|                   | Shipper                |          | SQL's procedures        |
|                   | ListBox8513            |          | cdures (                |
|                   |                        |          | 0                       |
|                   |                        |          | Output                  |
|                   |                        | -1       |                         |
|                   |                        |          |                         |
|                   |                        |          |                         |
|                   |                        |          |                         |
|                   |                        |          |                         |

#### Textbox

| Name:          | ostartdat | te |     |
|----------------|-----------|----|-----|
| Variable type: | Date      |    | •   |
| Position:      |           |    |     |
| Top:           |           | t  | 101 |
| Left:          |           |    | 93  |
| Height:        |           |    | 22  |
| Width:         |           | 1  | 148 |

Set the variable name and type.

#### С

| ComboB                                                          | ох     |              |    |       |
|-----------------------------------------------------------------|--------|--------------|----|-------|
| Name:                                                           |        | ComboBox5548 |    |       |
|                                                                 |        |              |    |       |
| Position:                                                       |        |              |    |       |
| Тор                                                             | :      |              |    | 147   |
| Left                                                            | :      |              |    | 93    |
| Heig                                                            | jht:   |              |    | 22    |
| Wid                                                             | th:    |              |    | 228   |
| Database:                                                       |        | NorthWir     | nd | •     |
| Table:                                                          |        | Employee     | es | -     |
| Fields:                                                         |        |              |    | _     |
| Title<br>TitleOfCou<br>BirthDate<br>HireDate<br>Address<br>City | urtesy |              |    | ▲<br> |
| LastNi<br>FirstN<br>Emplo                                       |        |              |    | *     |
| Widths                                                          | 200,2  | 00,0         |    |       |

Set the database, table and fields to be used.

The last field in the list will be used as the value of the control. Widths - set the width of each field into the combobox (0 - to hide the key value).

| istBox              |           |     |          |
|---------------------|-----------|-----|----------|
| Name:               | ListBox85 | 513 |          |
|                     |           |     |          |
|                     |           |     |          |
| Position:           |           |     |          |
| Top:                |           |     | 203      |
| Left:               |           |     | 93       |
| Height:             |           |     | 129      |
| Width:              |           |     | 229      |
| Database:           | NorthWir  | nd  |          |
|                     |           |     |          |
| Table:              | Shippers  |     | -        |
| Fields:             |           |     |          |
| Phone               |           |     | <u> </u> |
|                     |           |     |          |
|                     |           |     |          |
|                     |           |     |          |
| ChipporTD           |           |     |          |
| ShipperID CompanyNa | ame       |     |          |
|                     |           |     |          |
|                     |           |     |          |
| 1                   |           |     |          |
|                     |           |     | -        |

Same as the "combobox" control, the difference is that first field gives the value of the control. Both, comobox and listbox, do not work well with integer keys, avoid using integer fields as key. All variables declared with textbox,comobox and listbox can be used later in SQL queries.

Label

| Caption     |     |  |  |  |  |
|-------------|-----|--|--|--|--|
| Time period |     |  |  |  |  |
| Position:   |     |  |  |  |  |
| Top:        | 74  |  |  |  |  |
| Left:       | 140 |  |  |  |  |
| Height:     | 22  |  |  |  |  |
| Width:      | 148 |  |  |  |  |
|             |     |  |  |  |  |

Set the label caption.

### 3.4.1.2 SQL procedures

Here the SQL queries can be set. This part requires SQL language knowledge.

| 🧼 Edit report: Test 1 |                                                                                                    |                                  |                                                      |
|-----------------------|----------------------------------------------------------------------------------------------------|----------------------------------|------------------------------------------------------|
| Available Data:       | SQL's       SQL name     Database       first     NorthWind       Image: SQL of the second second | lerdate) as quarter,first.* from | Report Variables - Interface SQL's procedures Output |
|                       |                                                                                                    |                                  |                                                      |

1. The used databases (access the databases structures)

- here we see only one - Northwind, but a lot of databases can be used if we have proper connections between them.

- Ex: Sales database and HR database data will require

- at least a table codes of employees from
  - both databases if we want to integrate

data from both databases to the same report

- data and structure can be seen
- this control can be hidden using the vertical shape on right of the control.

### 2. SQL Queries

- each query should have a name.
- there can be as many as needed

- the query can be written by hand (right text edit or text editor 🕍 ) or a visual query editor

can be used 🎵

|                                          |                                                                                                    |                                                                                                    |                                                                                                    | ▲ 📑 dbo                                                                                                    |
|------------------------------------------|----------------------------------------------------------------------------------------------------|----------------------------------------------------------------------------------------------------|----------------------------------------------------------------------------------------------------|----------------------------------------------------------------------------------------------------|
| Orders 🖂                                 | OrderDetails                                                                                                    | Products                                                                                                    |                                                                                                    |                                                                                                    |
|                                          |                                                                                                    |                                                                                                    |                                                                                                    |                                                                                                    |
| <b>1</b>                                 | » 🗆 *                                                                                                    |                                                                                                    |                                                                                                    |                                                                                                    |
| OrderID Integer                          | OrderID Integer                                                                                                    |                                                                                                    |                                                                                                    |                                                                                                    |
|                                          | ProductID Integer                                                                                                    | ProductName WideStrin                                                                                                    |                                                                                                    | CustomerCus                                                                                                    |
|                                          |                                                                                                    |                                                                                                    |                                                                                                    |                                                                                                    |
|                                          |                                                                                                    |                                                                                                    |                                                                                                    | Customers                                                                                                    |
|                                          | Discount Float                                                                                                    |                                                                                                    |                                                                                                    | Employees                                                                                                    |
|                                          |                                                                                                    |                                                                                                    |                                                                                                    | EmployeeTer                                                                                                    |
|                                          |                                                                                                    |                                                                                                    |                                                                                                    |                                                                                                    |
|                                          | Categories 🛛 🖂                                                                                                    |                                                                                                    |                                                                                                    |                                                                                                    |
|                                          | •                                                                                                    |                                                                                                    |                                                                                                    |                                                                                                    |
|                                          | CategoryID Integer                                                                                                    | Discontinued Boolean                                                                                                    |                                                                                                    | OrderDetails                                                                                                    |
|                                          | CategoryName WideStr                                                                                                    |                                                                                                    | -                                                                                                    | Orders                                                                                                    |
|                                          | Description                                                                                                    |                                                                                                    |                                                                                                    | Orders Qry                                                                                                    |
|                                          | Picture Blob                                                                                                    | Shippers 🖂                                                                                                    |                                                                                                    |                                                                                                    |
| B Shipcound y WideSurng                  |                                                                                                    |                                                                                                    |                                                                                                    | Products                                                                                                    |
|                                          | /                                                                                                    | 1 □ / ShipperID Integer                                                                                                    |                                                                                                    |                                                                                                    |
|                                          |                                                                                                    | CompanyName WideStr                                                                                                    |                                                                                                    |                                                                                                    |
| Suppliers 🖂 🛛                            |                                                                                                    | Phone WideString                                                                                                    |                                                                                                    |                                                                                                    |
| ••••••••••••••••••••••••••••••••••••••   |                                                                                                    | <u></u>                                                                                                    |                                                                                                    | Region                                                                                                    |
| SupplierID Integer                       |                                                                                                    |                                                                                                    |                                                                                                    |                                                                                                    |
|                                          |                                                                                                    |                                                                                                    |                                                                                                    | Shippers                                                                                                    |
| ContactName WideStrin                    |                                                                                                    |                                                                                                    |                                                                                                    | <ul> <li>Summary of</li> </ul>                                                                                                    |
|                                          |                                                                                                    |                                                                                                    | ~ ~                                                                                                    |                                                                                                    |
|                                          | Allas Sort Type Sort Ord                                                                                                    |                                                                                                    | or or                                                                                                    | Suppliers                                                                                                    |
|                                          |                                                                                                    |                                                                                                    |                                                                                                    | Territories                                                                                                    |
|                                          |                                                                                                    |                                                                                                    |                                                                                                    |                                                                                                    |
|                                          |                                                                                                    |                                                                                                    |                                                                                                    |                                                                                                    |
|                                          |                                                                                                    |                                                                                                    |                                                                                                    |                                                                                                    |
|                                          |                                                                                                    |                                                                                                    |                                                                                                    |                                                                                                    |
| Categories.Category                      |                                                                                                    |                                                                                                    |                                                                                                    |                                                                                                    |
|                                          |                                                                                                    |                                                                                                    |                                                                                                    |                                                                                                    |
| E Suppliers.CompanyN                     |                                                                                                    |                                                                                                    |                                                                                                    |                                                                                                    |
| : V Shippers.CompanyN                    |                                                                                                    |                                                                                                    |                                                                                                    |                                                                                                    |
| Shippers.CompanyNa<br>Employees.LastName | employee                                                                                                    |                                                                                                    |                                                                                                    |                                                                                                    |
| : V Shippers.CompanyN                    | employee                                                                                                    |                                                                                                    |                                                                                                    |                                                                                                    |
|                                          | OrderDD Integr     CustomeDD     ExployeeD Integre     Declaration     RequiredDate Datation     RequiredDate Datation     RequiredDate Datation     Skplota Integre     Skplota Integre     Skplota Integre     Skplota Datation     Skplota Datation     Skplota Datatio     Skplota Datatio     Skplota | Order10 Integer     Custome10     Employee10 Integer     Custome10     Employee10 Integer     Order20 Integer     Order20 Integer     Supporter Datatione     Supporter Datatione     Supporter D | OrderID Integer     CustometD     EndovetD Integer     CustometD     EndovetD Integer     CustometD     EndovetD Integer     CustometD     EndovetD Integer     CustometD     EndovetD Integer     CustometD     EndovetD Integer     CustometD     EndovetD Integer     CustometD     EndovetD Integer     CustometD     EndovetD Integer     CustometD     EndovetD     Integer     CustometD     EndovetD     Integer     CustometD     EndovetD     Integer     CustometD     EndovetD     Integer     CustometD     EndovetD     Integer     CustometD     Suppleter     EndovetD     Integer     CustometD     Suppleter     Integer     CustometD     Suppleter     Suppleter     Integer     CustometD     Suppleter     Integer     CustometD     Suppleter     Integer     CustometD     Suppleter     Integer     CustometD     Suppleter     Integer     CustometD     Suppleter     Suppleter     Suppleter     Suppleter     Suppleter     Suppleter     Suppleter     Suppleter     Suppleter     Suppleter     Suppleter     Suppleter     Suppleter     Suppleter     Suppleter     Suppleter     Supple | OrderDD Integer     CustomeD     ExployeeDD Integer     CustomeDate Distature     SuppletE Distature     SuppletE Distature     Supp |

Each query can be tested by pressing the button. It is a good idea to test each query when created.

3. Here we set the code that runs last on server. RUNSQL(<sqlname>) - runs the SQL query named <sqlname> RETURNSQL(<sqlnqme>) - return SQL result.

Between those commands, SQL's that collect data from multiple sources can be inserted. Available new functions:

- \_month(<date field>) returns month like "M2011.01" from "2011-01-01"
- \_quarter(<date field>) returns quarter from date like "Q2011-01"

Sample:

RunSQL('first')

select \_month(first.orderdate) as month,\_quarter(first.orderdate) as quarter,first.\* from first into cursor second

ReturnSQL('second')

All queries can be tested at once by pressing button here.

# 3.4.1.3 Output

Each report should have a report output layout. Different types of results can be set as output layout as required.

- Files

- List Print
- List Excel
- CrossTab
- Excel PivotTable
- Dashboard

|                                                              |                                                    | X                     |
|--------------------------------------------------------------|----------------------------------------------------|-----------------------|
| Report data sources Report type                              | 모                                                  | Report                |
| Files     Create report       Print report     Modify report | Report                                             | $\vdash$              |
| Kemove report layout                                         | ort                                                | Variables - Interface |
| Ms.Excel workbook     CrossTab report                        |                                                    | Interfac              |
| - Dashboard                                                  | Layout                                             | $\left  - \right $    |
| Get data Custom                                              | u0                                                 | SQL's procedures      |
| 2                                                            |                                                    | edures                |
|                                                              | ciotatos.                                          | Output                |
|                                                              | 10101010<br>011010 010<br>01 101010<br>01 10101010 |                       |
|                                                              | 0 10101 10<br>0110 0101<br>0 10101010              |                       |
|                                                              | 01011010101010101010101010101010101010             |                       |
|                                                              |                                                    |                       |

To create or modify a template layout first the records dataset is required. Press "Get data" button to have the queries results (1).

Chose the report type and press "Create report".

If a report is already set, press "Remove report layout", chose a new output type and press "Create report"

Files is set by default, the queries results will be presented as lists into a tabbed form. All others options uses easy wizards and visual interfaces to create the layouts.

### 3.4.1.3.1 List - Print

| 🚱 Edit report: Customers List |                                                                                                    |                                                        |   |               | × |
|-------------------------------|----------------------------------------------------------------------------------------------------|--------------------------------------------------------|---|---------------|---|
| Report data sources           | Report type<br>Files<br>Files<br>Files<br>Files<br>Files<br>Files<br>Files<br>Files<br>Files<br>Files<br>Files<br>Ms.Excel PivotTable<br>Files<br>Ms.Excel workbook<br>Files<br>CrossTab report<br>CossTab report<br>Custom | Create report<br>Modify report<br>Remove report layout | Á | Report Layout |   |

Have the data cursors from the server, chose "Print report" and then "Create report".

| NET Reports - Classic Report - wizard                                                                            |   |    |                 |        |      |
|----------------------------------------------------------------------------------------------------|---|----|-----------------|--------|------|
| Available fields                                                                                                 |   |    | Selected fields |        |      |
| COMPANYNAME<br>CONTACTTITLE<br>CONTACTNAME<br>ADDRESS<br>CITY<br>REGION<br>COUNTRY<br>POSTALCODE<br>PHONE<br>FAX | ~ | 44 |                 |        |      |
|                                                                                                    |   |    | L               | Cancel | Next |
|                                                                                                    |   |    |                 |        |      |

Select all needed fields to the list in the right part of the form and press "Next".

| NET Reports - Classic Report | - wizard                                        |                           |         |
|------------------------------|-------------------------------------------------|---------------------------|---------|
|                              | Report Title                                    |                           |         |
|                              | <ul> <li>Landscape</li> <li>Portrait</li> </ul> | Page A4<br>Gridlines Both | •       |
|                              | Column label                                    | Gridlines color           |         |
| Report Header / Detail Band  | Companyname                                     |                           |         |
| Companyname                  | Contacttitle                                    | Contactname               | Addres  |
| Alfreds Futterkiste          | Sales Representative                            | Maria Anders              | Obere   |
| Ana Trujillo Emparedados y I | Owner                                           | Ana Trujillo              | Avda. ( |
| Antonio Moreno Taquería      | Owner                                           | Antonio Moreno            | Matad   |
| <                            |                                                 |                           |         |
|                              |                                                 | Cancel Previous           | Next    |

Set here some reports items as title, columns names, page type and press "Next".

| NET Rep | ports - Classic Report                     | t - wiza | rd  |                |        |     |                                                                                      |
|---------|--------------------------------------------|----------|-----|----------------|--------|-----|--------------------------------------------------------------------------------------|
|         | Field                                      | Sum      | Max | Min            | Avg    | *   | Totals & Group options                                                               |
|         |                                            |          |     |                |        |     |                                                                                      |
|         |                                            |          |     |                |        |     |                                                                                      |
|         |                                            |          |     |                |        |     | Page footer totals                                                                   |
|         |                                            |          |     |                |        | Ŧ   | Summary band                                                                         |
|         | COMPANYNAME<br>CONTACTTITLE<br>CONTACTNAME | * III    | Gro | oup by<br>Remo | ve gro | oup | field from detail line                                                               |
|         | ADDRESS                                    |          |     |                |        |     | Add max three groups                                                                 |
|         | CITY<br>REGION<br>COUNTRY                  | +        |     |                |        |     | <ul> <li>Data should be ordered<br/>acordingly into the SQL<br/>statement</li> </ul> |
|         |                                            |          |     |                |        |     | Cancel Previous Finish                                                               |

The wizard can add page groups and totals, set them here and press "Finish" when ready.

| 🚹 Net Re | eports                                            | -             |               |                      |       |         |          |                       |                     |
|----------|---------------------------------------------------|---------------|---------------|----------------------|-------|---------|----------|-----------------------|---------------------|
| System   | Admin Reports Edit Hel                            |               |               |                      |       |         |          |                       |                     |
| ()=   9  | l: 🗋 🔀 🧐 🕒 🖅 🗍                                    | 🔉 A 🖿 + 🗆 O 🖁 | 🔒   🎼 릐 ㅠ 😐 후 |                      |       |         |          |                       |                     |
|          | ort Designer - first.frx                          |               |               |                      |       |         |          |                       | 8                   |
| 0,1      | ·   ·   · <sup>1</sup> ·   ·   ·   · <sup>2</sup> |               | 1,4           | 1, 1, 6 , 1, 1, 1, 7 |       |         |          | بالتنائل بالت         | 1 <u>^</u>          |
| °-       |                                                   |               |               |                      |       |         |          |                       |                     |
|          |                                                   |               | <u> </u>      | Customers List"      |       |         | UAL      | ETIMEO                |                     |
|          |                                                   |               |               |                      |       |         |          |                       |                     |
| -        |                                                   |               |               |                      |       |         |          |                       |                     |
| .1       |                                                   |               |               |                      |       |         |          | 7                     |                     |
| _        | "Companyname"                                     | Contacttitle" | "Contactname" | "Address"            | Citv" | Region" | Country" | _                     |                     |
|          | age Header                                        |               |               |                      |       |         |          |                       |                     |
| 0_       | companyname                                       | contacttitle  | contactname   | address              | citv  | Iregion | lcountry |                       |                     |
| 📃 📥 De   | etail                                             |               |               |                      |       |         |          |                       |                     |
| 0        | <u>.</u>                                          | 1             | 1             | 1                    | 1     | 1       | -        |                       |                     |
|          |                                                   |               |               |                      |       |         | "Pac     | ae <sup>t</sup> pagen |                     |
|          |                                                   |               |               |                      |       |         |          |                       |                     |
|          | <b>-</b> .                                        |               |               |                      |       |         |          |                       | - I                 |
|          | age Footer                                        |               |               |                      |       |         |          |                       | -                   |
| •        |                                                   |               |               |                      |       |         |          |                       | <ul> <li></li></ul> |

The reports is created and opened into the report editor.

Each field could be set as wanted.

| Field Pro         | operties               |                                                  |         |            | -         | -          |       | x        |
|-------------------|------------------------|--------------------------------------------------|---------|------------|-----------|------------|-------|----------|
| General           | Style                  | Dynamics                                         | Format  | Print when | Calculate | Protection | Other | Advanced |
| <u>E</u> xpressio | n:                     |                                                  |         |            |           |            |       |          |
| first.cont        | tactnam                | e                                                |         |            |           |            |       |          |
| Object            | positior               |                                                  |         |            |           |            |       |          |
|                   | 0 <u>F</u> I           |                                                  |         |            |           |            |       |          |
|                   | -                      | x relative to <u>t</u><br>x relative to <u>b</u> |         |            |           |            |       |          |
|                   |                        |                                                  |         | ana        |           |            |       |          |
| ✓ Stretc          |                        |                                                  |         |            |           |            |       |          |
|                   | id positio<br>page top | on in layout -                                   | Height: |            |           |            |       |          |
|                   | .447 in 🗄              |                                                  |         | in ≑       |           |            |       |          |
| From              |                        |                                                  | Width:  |            |           |            |       |          |
| 3                 | .770 in 🗄              | *                                                | 1.645   | in 🚔       |           |            |       |          |
|                   |                        |                                                  |         |            |           |            |       |          |
|                   |                        |                                                  |         |            |           |            |       |          |
|                   |                        |                                                  |         |            |           |            |       |          |
|                   |                        |                                                  |         |            | 0         | K Ci       | ancel | Help     |

# 3.4.1.3.2 List - Excel

After you have the data cursors available, select the "MS. Excel workbook" option and press "Create report".

| ) |    |
|---|----|
|   | -  |
|   | el |

Select the fields and press "Next".

| NET Reports - report to Ms. E         | cel® wizard                                                                              |                                                 |     |
|---------------------------------------|------------------------------------------------------------------------------------------|-------------------------------------------------|-----|
|                                       |                                                                                          | ✓ date                                          |     |
| Title: Customers List                 |                                                                                          |                                                 |     |
|                                       | Columns Headers                                                                          |                                                 |     |
| COMPANY                               | TITLE                                                                                    | CONTACT                                         | ADD |
| COMPANY                               | TITLE                                                                                    | CONTACT                                         | ADD |
| <                                     |                                                                                          |                                                 | •   |
|                                       |                                                                                          | 🔽 page&pages                                    |     |
| ✓ autocenter<br>Number of columns: 10 | <ul> <li>✓ Gridlines</li> <li>✓ Auto fit in columns</li> <li>✓ Repeat columns</li> </ul> | <ul> <li>Portrait</li> <li>Landscape</li> </ul> |     |
|                                       | cancel                                                                                   | vious next finish                               |     |

Set the Excel page and column headers here.

| NET Reports - report to Ms. Excel® wizard             |
|-------------------------------------------------------|
| Press 'Finish' to create the Excel export script file |
|                                                       |
|                                                       |
| cancel previous next finish                           |

Press "Finish".

3.4.1.3.3 CrossTab

Have the data cursors from the server, chose "CrossTab" and press "Create report" button.

| Wizard - Crosstab Report                                                                                                    | t |                                           |                         |                |
|----------------------------------------------------------------------------------------------------|---|-------------------------------------------|-------------------------|----------------|
| Title                                                                                                    |   |                                           | Save                    | Cancel         |
| Monthly sales                                                                                                    |   |                                           |                         |                |
| MONTH ; C<br>QUARTER ; C<br>DATE ; D<br>CONTACT ; C<br>ADDRESS ; C<br>CITY ; C<br>REGION ; C<br>QUANTITY ; I<br>UNITPRICE ; Y<br>VALUE ; Y<br>PRODUCT ; C<br>EMPLOYEE ; C | • | Page<br>REGION ; C<br>Row<br>EMPLOYEE ; C | Column<br>MONTH<br>Data | ;C<br>VALUE ;Y |
|                                                                                                    | * |                                           |                         |                |

Drag and drop fields to corresponding containers in the right (Page filter, Row, Column, Data).

Press "Save" when ready.

See "CrossTab report" for the report result.

#### 3.4.1.3.4 Excel PivotTable

Have the data cursors from the server, chose "Excel PivotTable" and press "Create report" button.

| Wizard - Crosstab Report                                                                                                    | t |                                                                             |                            |
|----------------------------------------------------------------------------------------------------|---|-----------------------------------------------------------------------------|----------------------------|
| Title                                                                                                    |   |                                                                             | Save Cancel                |
|                                                                                                    |   | Page                                                                        | Column                     |
| MONTH ; C<br>QUARTER ; C<br>DATE ; D<br>CONTACT ; C<br>ADDRESS ; C<br>CITY ; C<br>REGION ; C<br>QUANTITY ; I<br>UNITPRICE ; Y<br>VALUE ; Y<br>PRODUCT ; C<br>EMPLOYEE ; C | • | :Page:         Row         :Row:         Rows Totals         Columns Totals | :Column:<br>Data<br>:Data: |

Drag and drop fields to corresponding containers in the right (Page filter, Row, Column, Data).

Press "Save" when ready.

See "Ms. Excel PivotTable" for the report result.

#### 3.4.1.3.5 Dashboard

A visual editor for the Dashboard report. This reports uses more than one data cursor if necessary.

This sample is a report that present sales and some lists.

- list of products and stock products
- sales in a period second
- list of employees employees

| Report data sources | Report type                 |                      |
|---------------------|-----------------------------|----------------------|
| products 🔺          | 📴 Files                     | Create report        |
| employees           | Print report                | Modify report        |
|                     | 률 Ms.Excel PivotTable       | Remove report layout |
|                     | Ms.Excel workbook           |                      |
|                     | ਿੱ <b>₽</b> CrossTab report |                      |
|                     | Dashboard                   |                      |
| <b>x</b>            | 다 Custom                    |                      |

Press "Create report" to open the report editor.

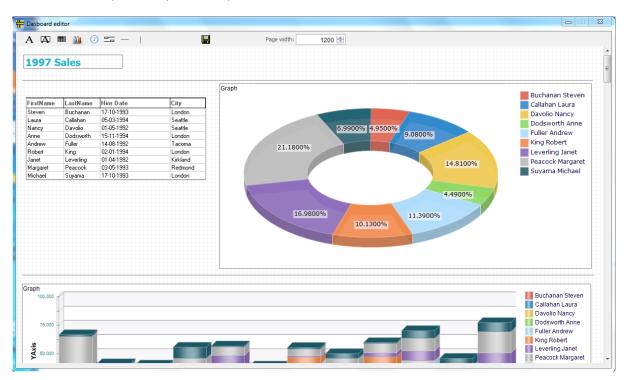

- place objects on the page

- move and change size using the mouse

- right click to set the object properties or delete the object.

Graph object:

|         | Properties  |          |      |                   | x         |       |    |
|---------|-------------|----------|------|-------------------|-----------|-------|----|
|         | Left        | 7        |      | Width             | 1147      |       | i. |
|         | Тор         | 479      |      | Height            | 352       |       |    |
|         |             |          |      | Graph T           | ype       |       | 1  |
|         | DataSource  | second   | •    | 9.Stacked Bars    | -         | -     | н  |
|         | DataField   | VALUE    | -    | 1                 |           |       | Ü  |
|         | X Ax Field  | MONTH    | -    |                   |           |       |    |
|         | Graph Field | EMPLOYEE | -    |                   |           |       |    |
|         | Title       |          |      |                   |           |       |    |
| M10 1   | SubTitle    |          |      |                   |           | 4     |    |
| M1907.6 | 3D Level    |          | 10 🌲 |                   |           | 67.72 |    |
| XAxis   |             |          |      | Powered by FoxCha | rts 🔅 VFP |       |    |

Select the data source, datafield, X Ax field and graph field. For Pie reports type (pie and doughnut) the "Graph field" is not necessary.

3D Level - 0 for plain graph.

## Grid list object:

| Product Name                      |               | Supplier       | F                          | Price | Units in stock |
|-----------------------------------|---------------|----------------|----------------------------|-------|----------------|
| Alice Mutton                      | Properties    |                |                            |       | ×              |
| Aniseed Syrup<br>Boston Crab Meat | Left          | 14             | Widt                       | h 7   | <b>75</b> 12   |
| Camembert Pierrot                 | Тор           | 1493           | Heigh                      | nt 1  | 00 1           |
|                                   | DataSource    | products       | <ul> <li>Column</li> </ul> | IS    | 4              |
|                                   | Rows Height   | 16             | Headers Heigh              | nt    | 25             |
|                                   | Column        | Column 1       | ▼ Widt                     | h 2   | 00             |
|                                   | Header        | Product Name   |                            |       |                |
|                                   | Arial         |                | Bold Italic                | 9 🚖   |                |
|                                   | Field         |                |                            |       |                |
|                                   | Arial         |                | Bold Italic                | 9 🛖   |                |
|                                   | ControlSource | products.PRODU | CTNAM                      |       |                |
|                                   |               |                |                            |       |                |

Set the grid parameters, for each column and header you may set properties as font name and size.

The object will be resized vertically at run time to show all items in the list. All objects in the page bellow the grid will be moved down accordingly.

# 3.5 Users access rights

Found on client interface under "Reports" menu. This can be used to set access to reports for users or users groups.

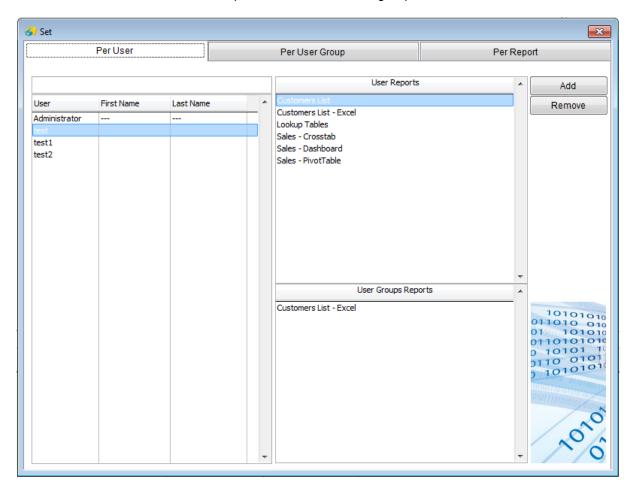